#### Building an IP Network Camera

**Frank Hunleth Twitter: @fhunleth Erlang Factory 2014**

## Agenda

- **Introducing Erlang to a project**
- The camera
- Demo
- Embedded plumbing and development
- Performance
- Conclusion

#### Embedded Calibration Slide

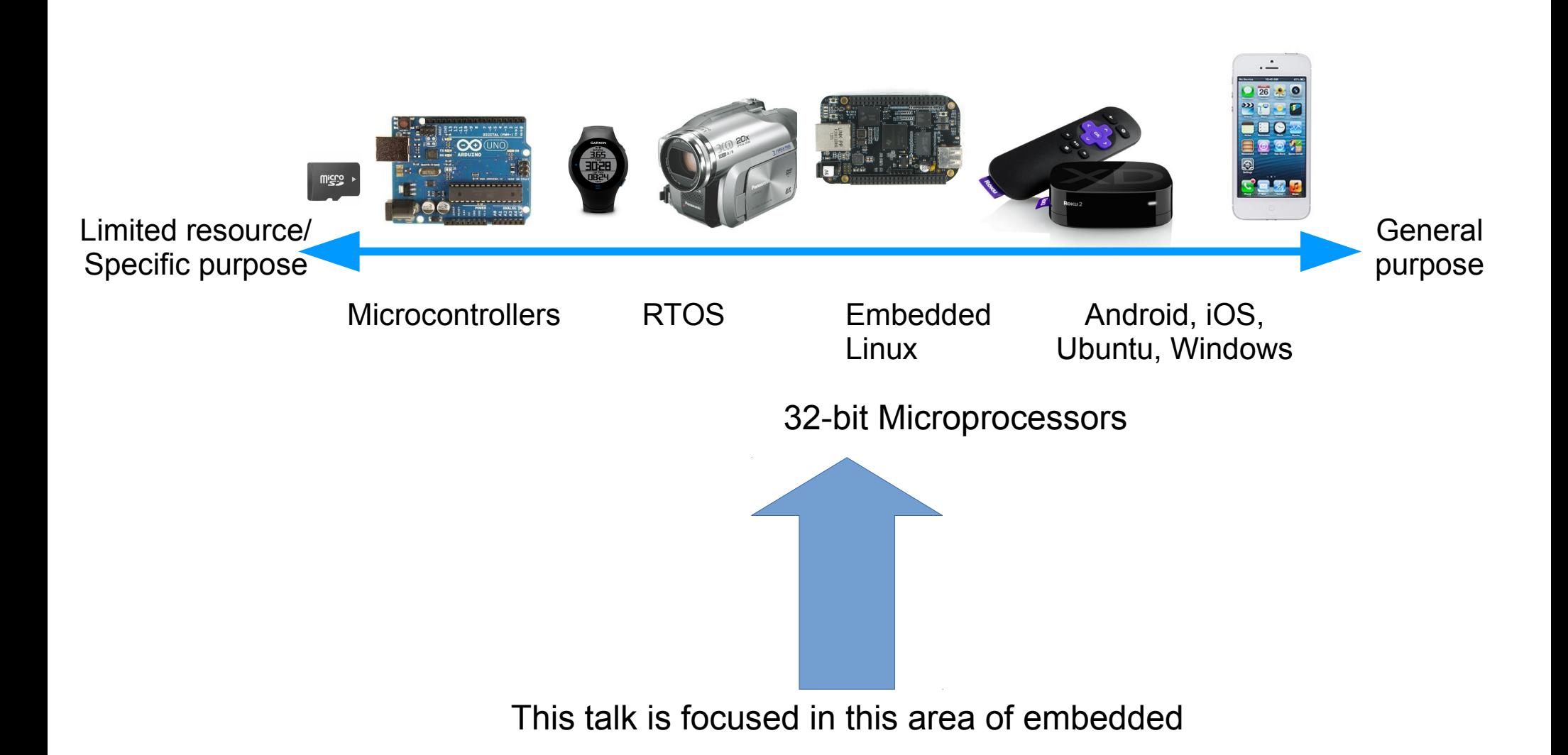

## How to use Language X in an Embedded Project,

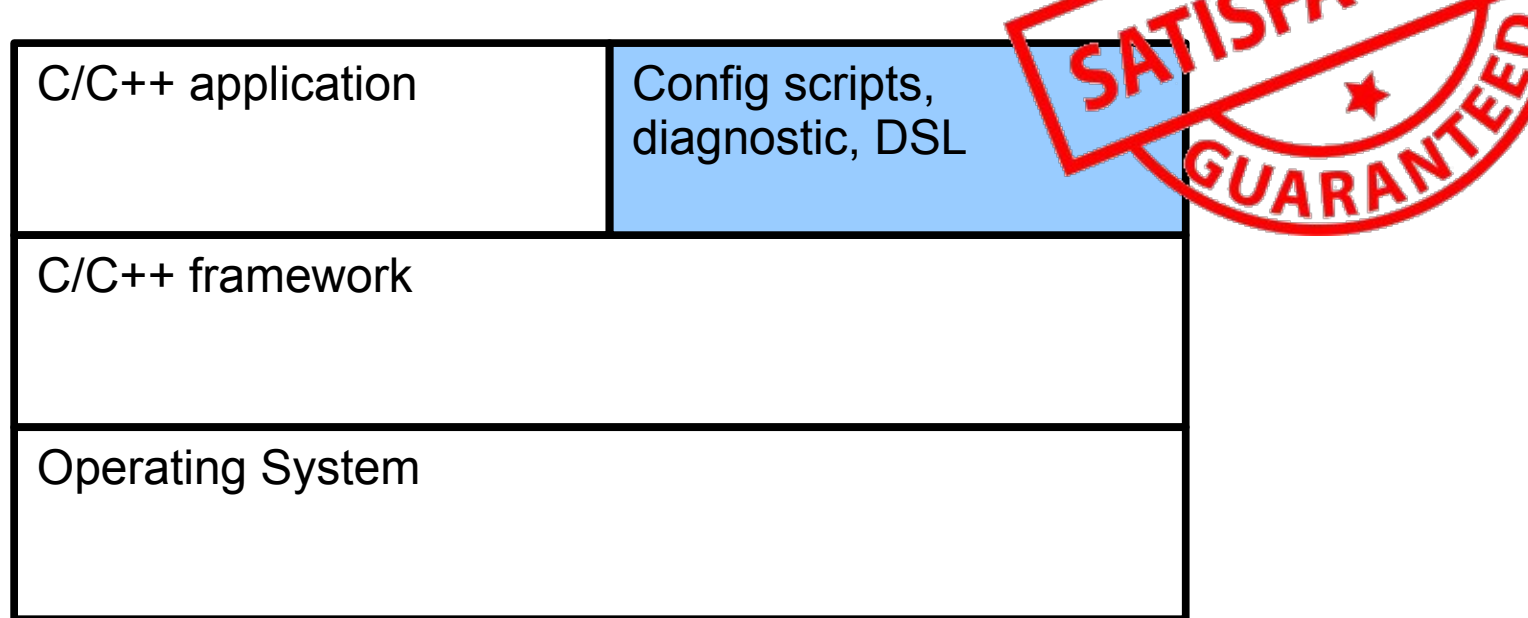

- Low risk can always implement in C first
- Worked in the past for TCL, Lua, and Javascript
- My first attempt to introduce Erlang to an organization so that it could be used for real on the next project

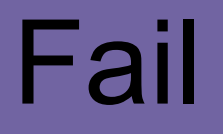

#### What makes Erlang/OTP interesting is its focus on robust and scalable **systems**.

# Try #3,4, or 5 - IP Camera

- Build a non-trivial embedded device
	- Didn't need to be a camera, but wanted a device with a hard real-time component and decent network usage
	- Make sure that SW infrastructure supports production use cases
	- Should benefit from in robustness or simplicity by using Erlang/OTP
- Questions
	- Will Erlang be too slow?
	- Will Erlang require too much DRAM and Flash memory?
	- Will developing Erlang in a cross-compiled environment be a pain?
	- Will I miss all of the libraries and frameworks available in C?
	- Will I have confidence in the Erlang/OTP platform?

## **Constraint**

ERLANCY/OTTP

- If a feature exists in both Erlang and an embedded Linux environment, use the Erlang version
- Examples
	- No shell scripts
	- No SysV init, systemd, upstart (these provide process initialization and supervision)

# Agenda

- Introducing Erlang to a project
- **The camera**
- Demo
- Embedded plumbing and development
- Performance
- Conclusion

#### Hardware Setup

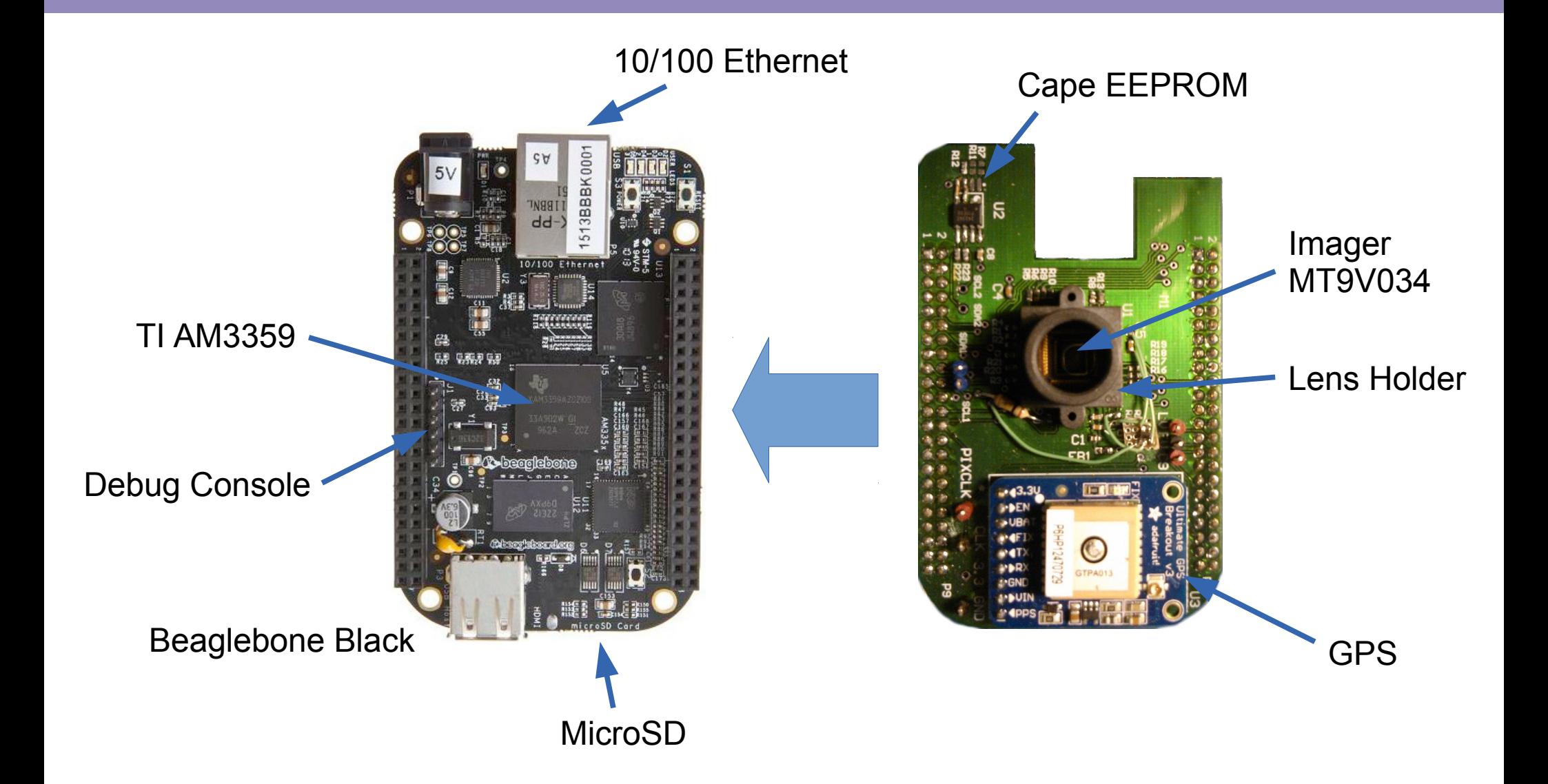

#### Hardware Components

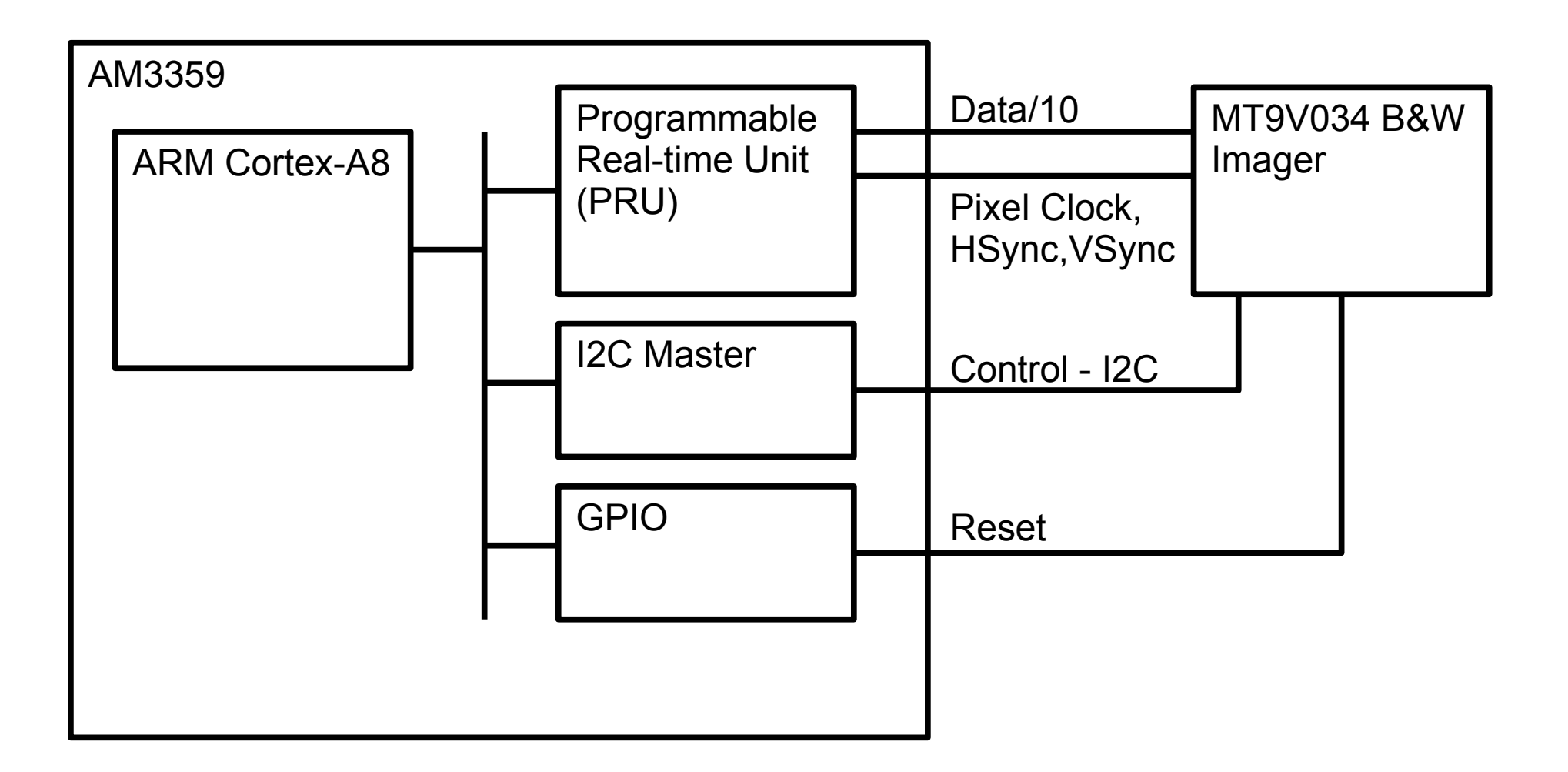

#### High-level Software Components

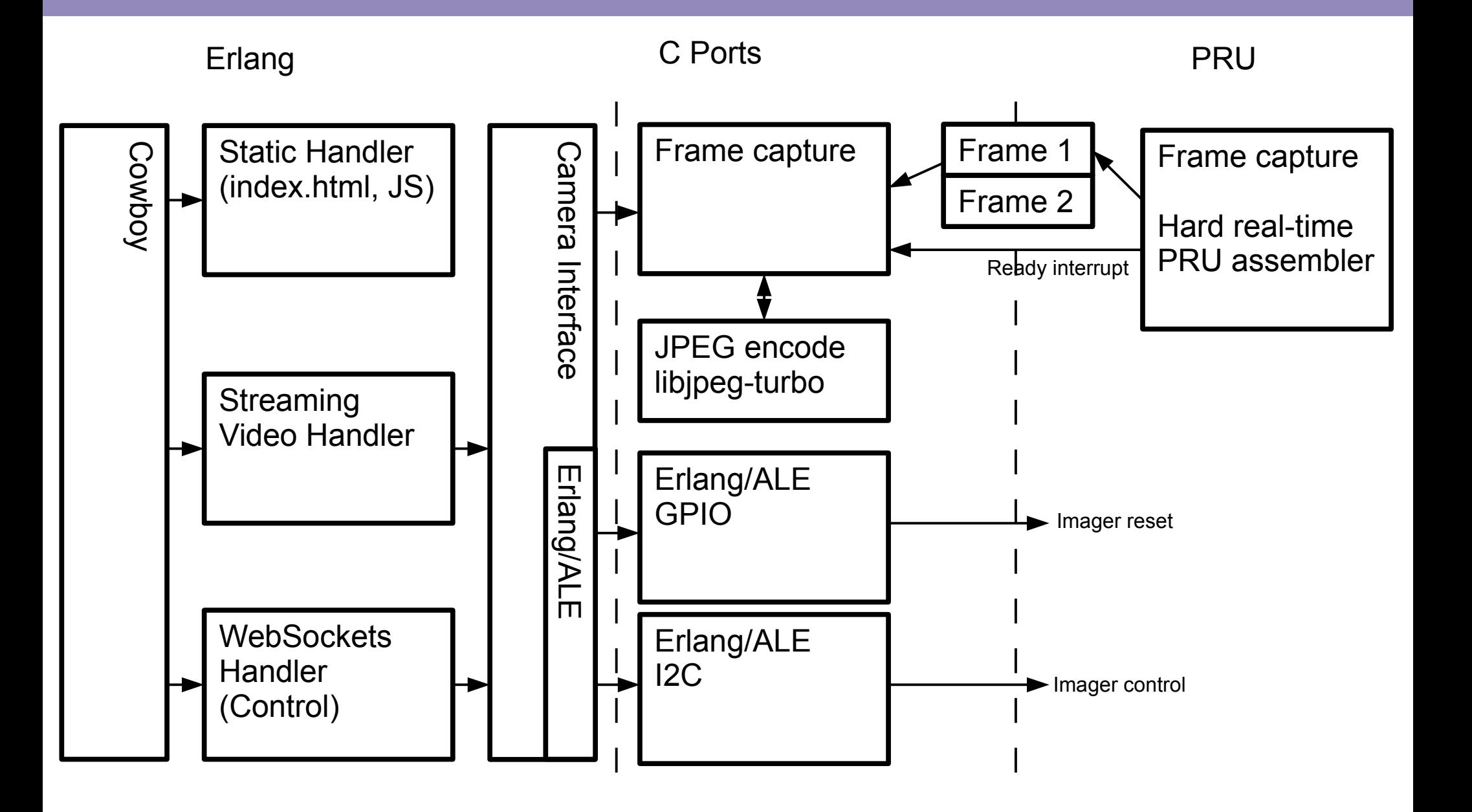

## Motion JPEG Streaming

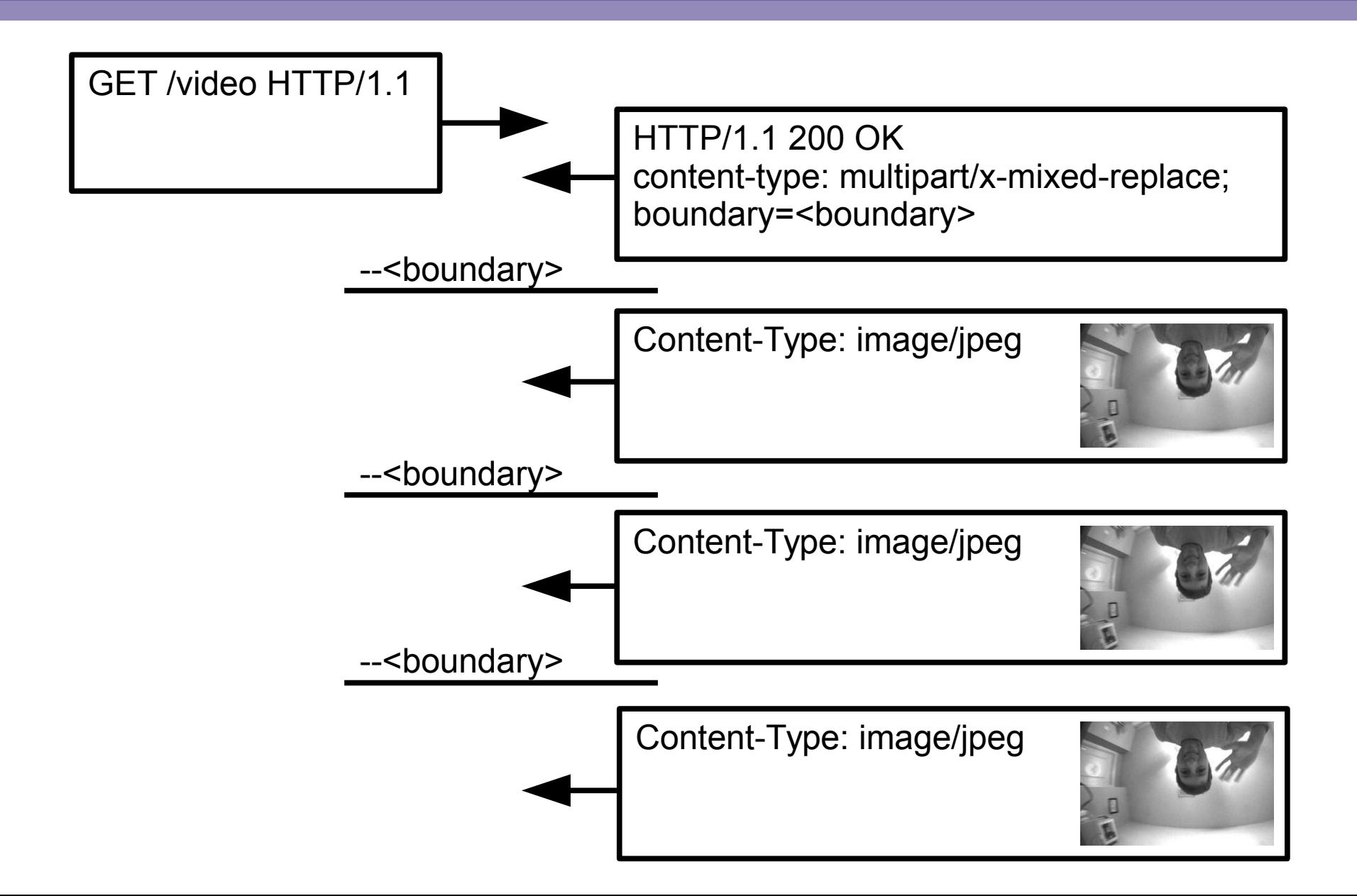

### Streaming Code

```
handle(Req, _State) ->
Boundary = boundary(),
Headers =
   [{<<"MIME-Version">>, <<"1.0">>},
     {<<"content-type">>, <<"multipart/x-mixed-replace; ",
                             "boundary=", Boundary/binary>>}],
{ok, Req2} = cowboy_req:chunked_reply(200, Headers, Req),
send_first_picture(Req2),
send_pictures(Req2).
```

```
send_pictures(Req) ->
Pic = troodon_cam:get_next_picture(),
Msg = [multipart_header(Pic), Pic, delimiter()],
ok = cowboy_req:chunk(Msg, Req),
send_pictures(Req).
```
#### Demo

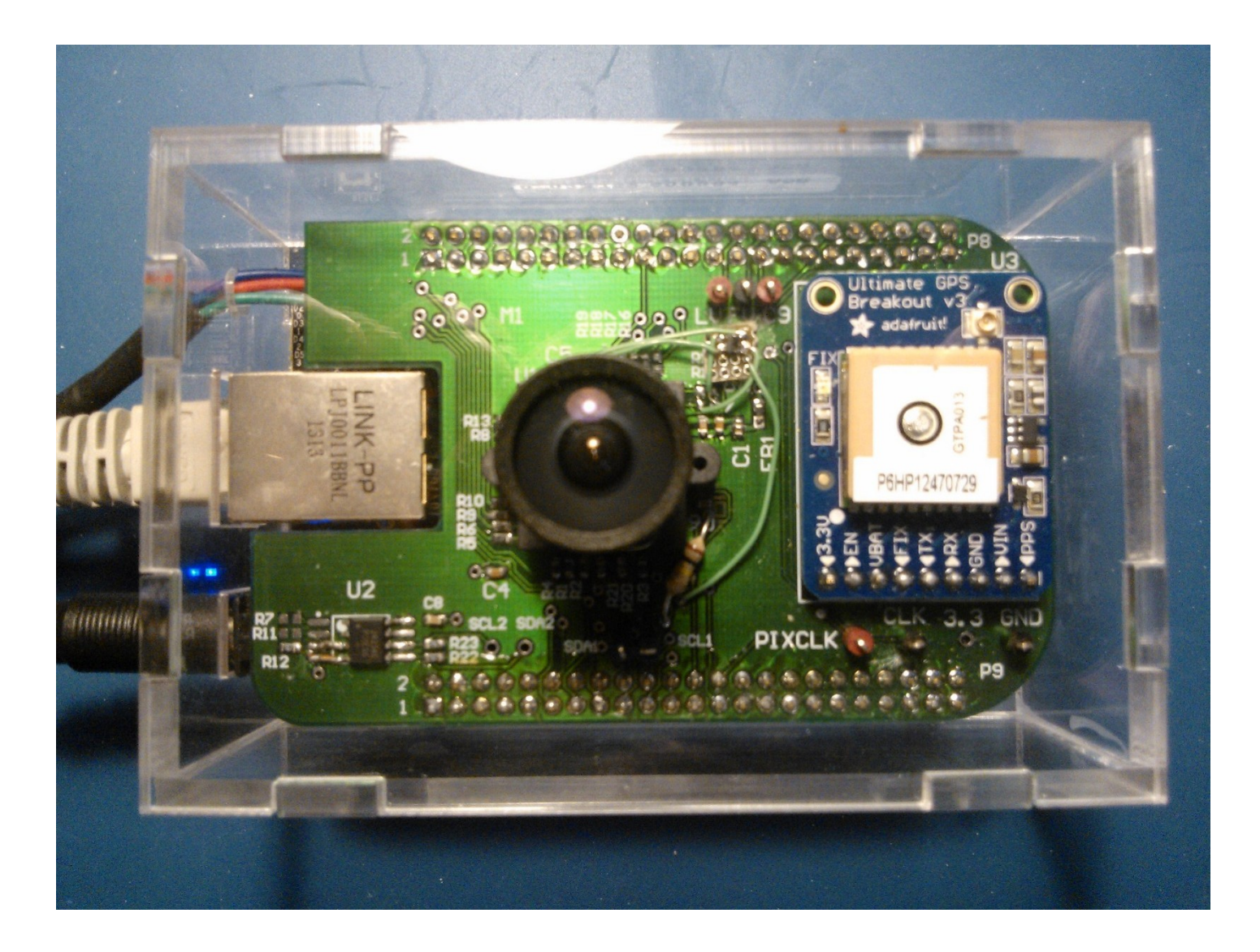

# Agenda

- Introducing Erlang to a project
- The camera
- Demo
- **Embedded plumbing and development**
- Performance
- Conclusion

#### Nerves-Project Work Flow

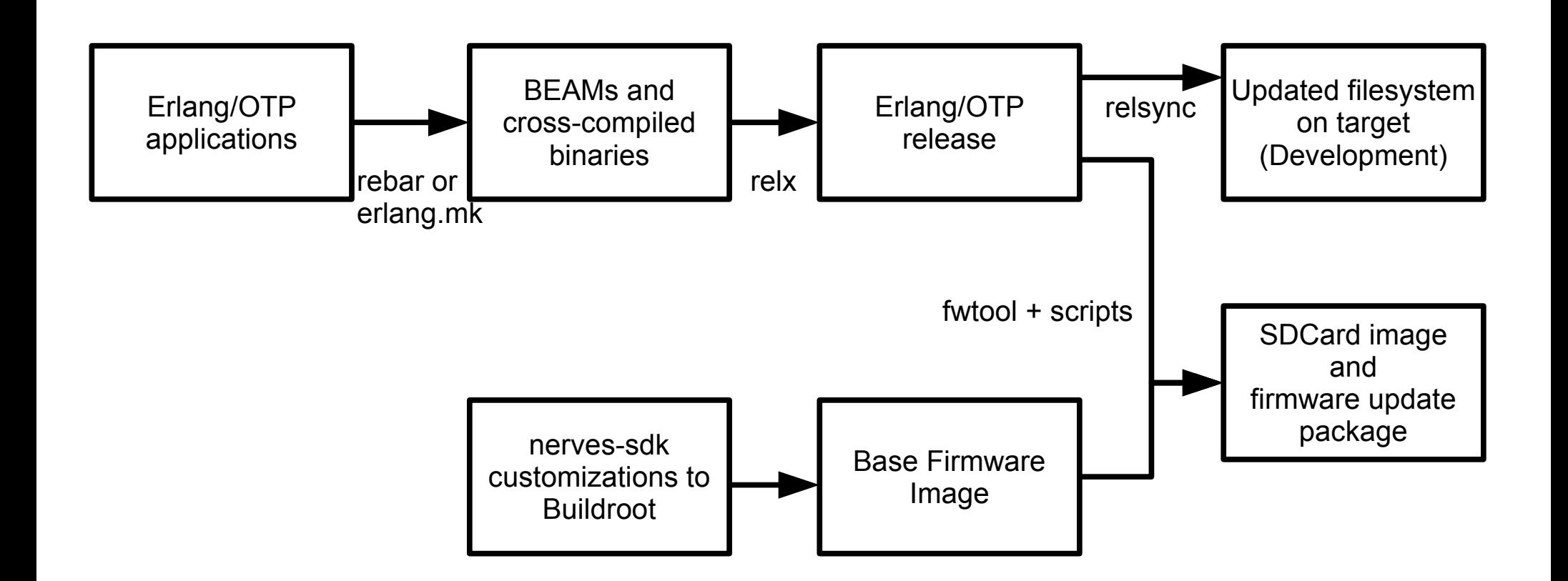

### Raw SDCard Image

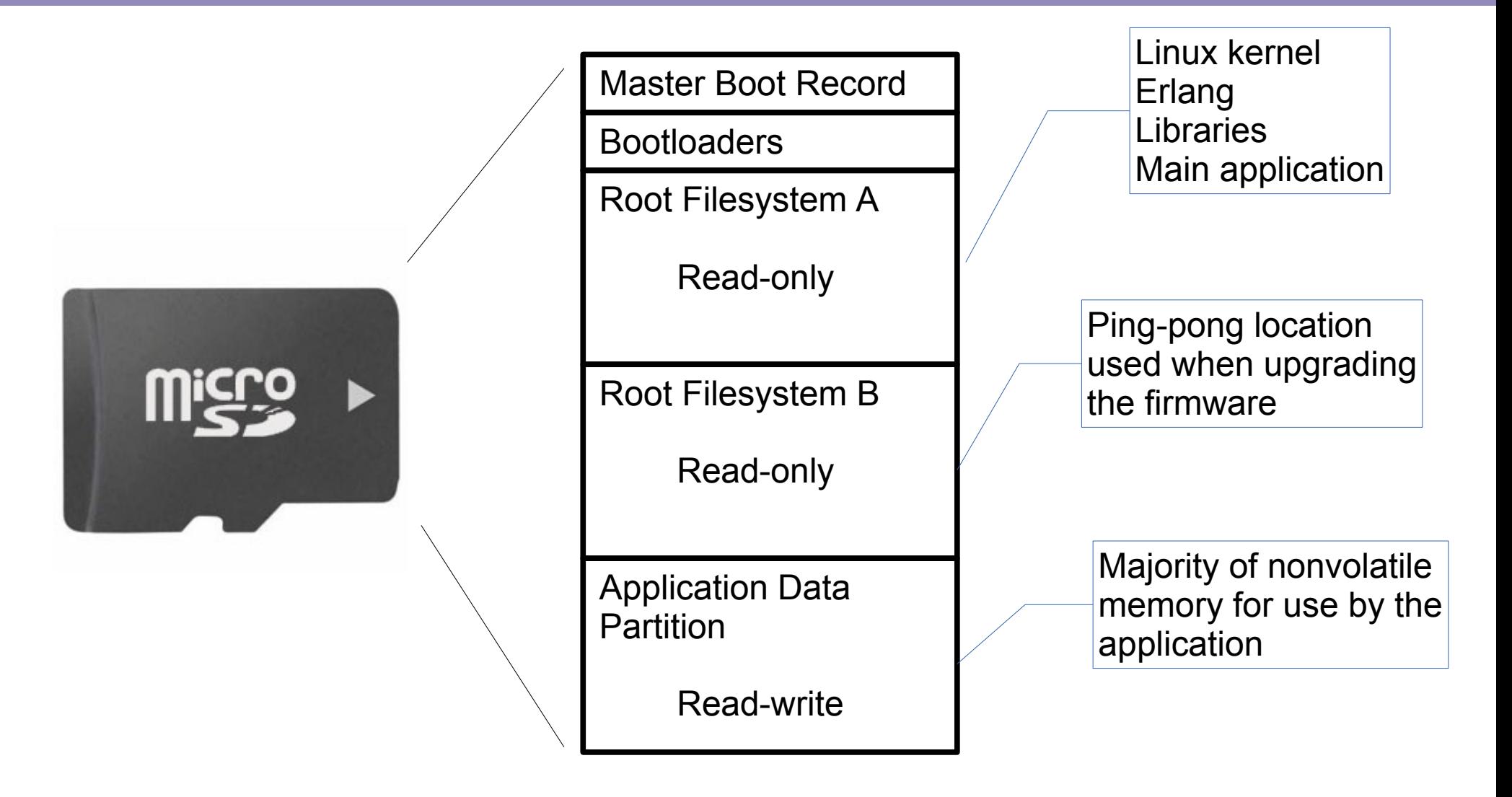

Raw images are only needed for initial code load and bulk device programming

### relsync

- Reprogramming SDCards gets old quickly!!!
- relsync synchronizes the files in the generated Erlang/OTP release directory with corresponding ones on the target
- Like *rsync* except
	- Communicates via the Erlang distribution protocol
	- Reloads modules that changed
	- Runs scripts pre and post sync to stop and start Erlang/OTP applications (needed to update ports)
- Limitations
	- Target must have writable FS (currently using a union FS)
	- NIFs and linked-in port drivers can't be updated

## Initialization - Booting to Erlang

- erlinit
	- Replacement for /sbin/init that starts an Erlang/OTP release
	- Similar to a release start script, but in C
	- Supports remounting root fs with unionfs for development
	- Configurable via Linux kernel command line

# Agenda

- Introducing Erlang to a project
- The camera
- Demo
- Embedded plumbing and development
- **Performance**
- Conclusion

### Performance - Throughput

- Imager set to capture at 45 fps (22 ms/frame)
- Browser stats
	- Average FPS ~43.5 fps (23 ms/frame)
	- About 1 frame dropped per second
- Profiling revealed JPEG encode time taking 22-23.5 ms
	- AM3358 doesn't support HW encoding
	- Did not investigate tuning JPEG Turbo library
- Take away: Erlang is not a bottleneck

#### End-to-end Latency Measurements

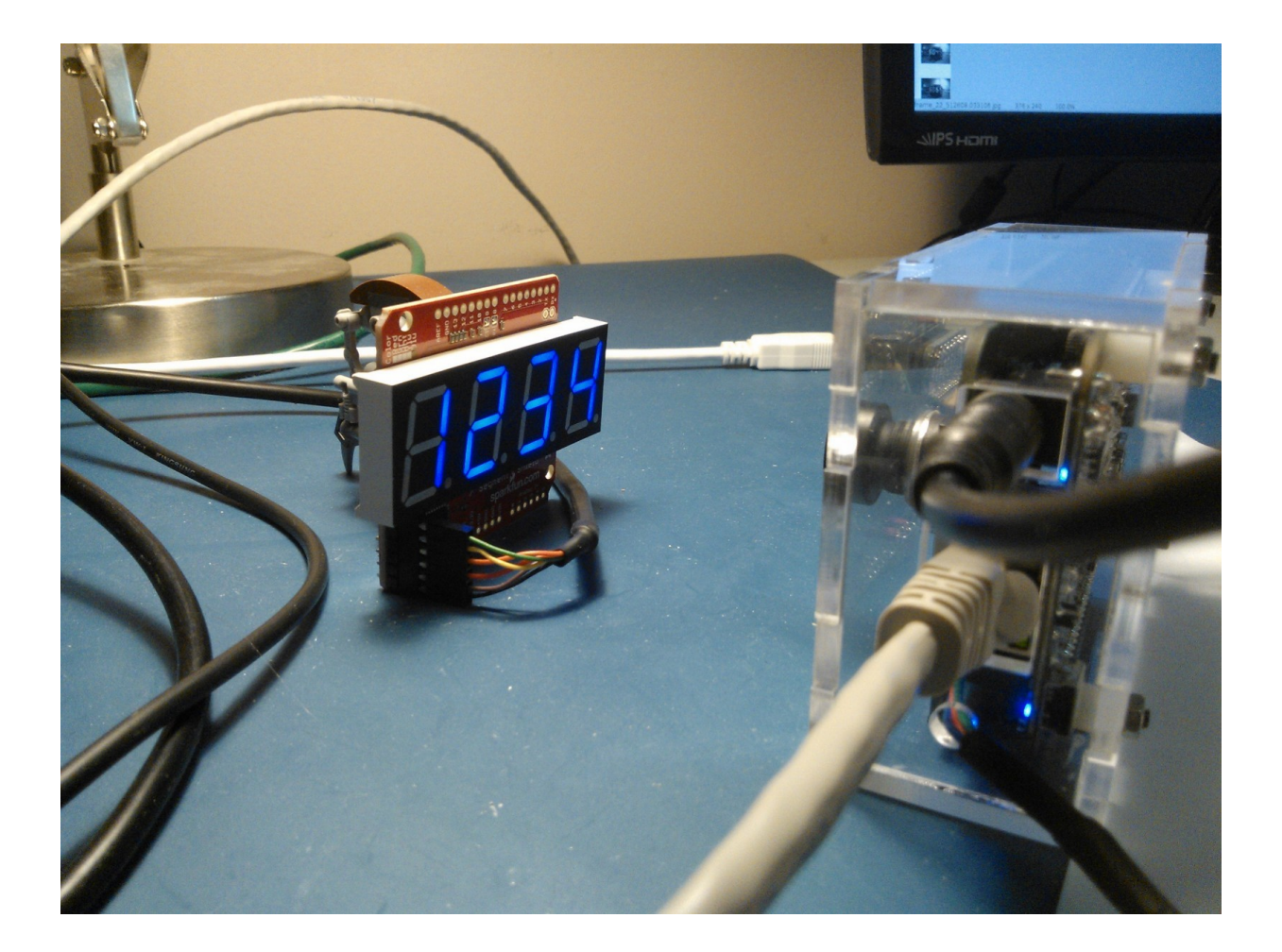

#### Software Setup

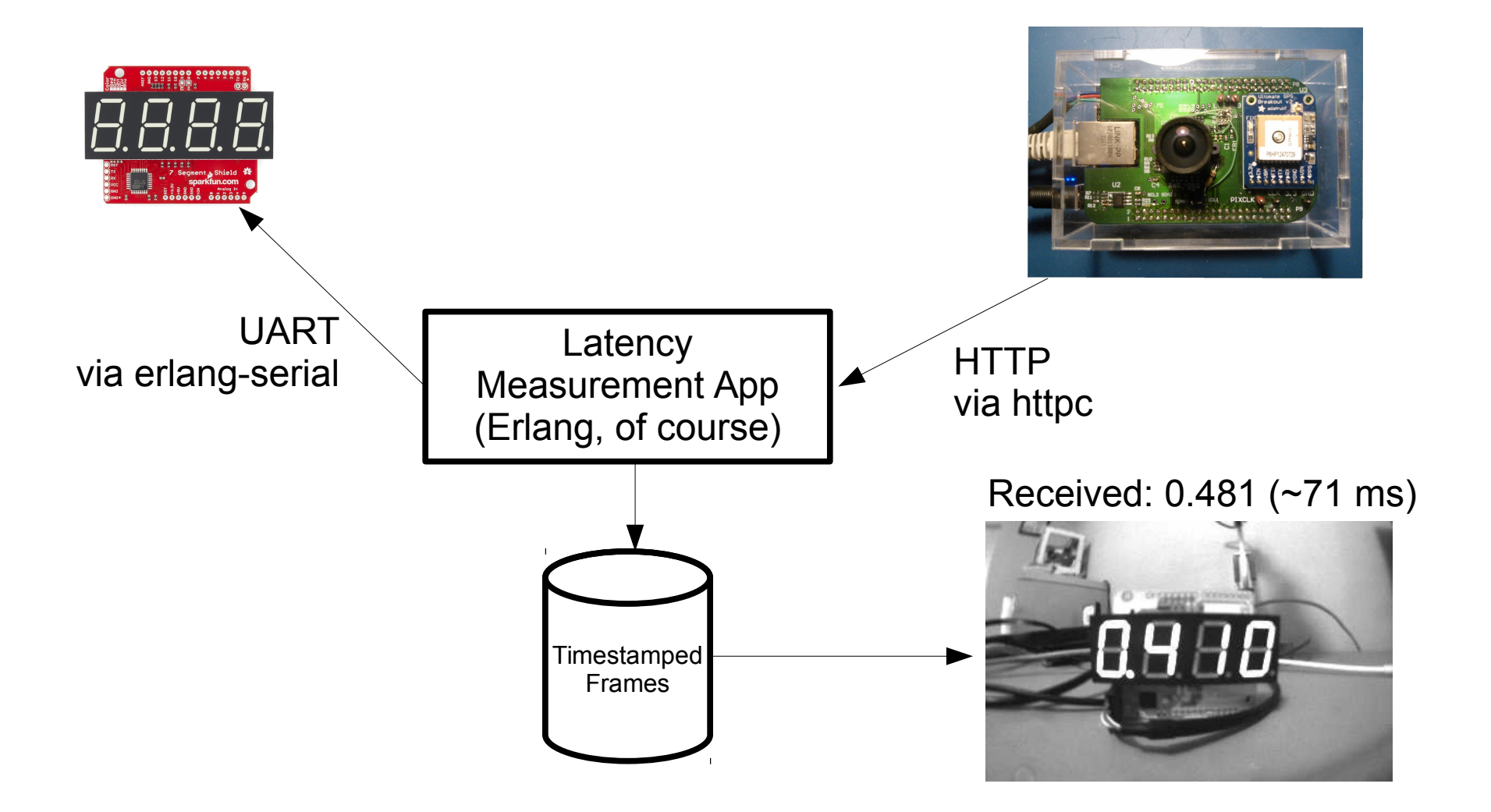

More info: https://github.com/fhunleth/cam\_latency

## Latency Results

• Average frame latency 78 ms (best 66 ms, worst 94 ms)

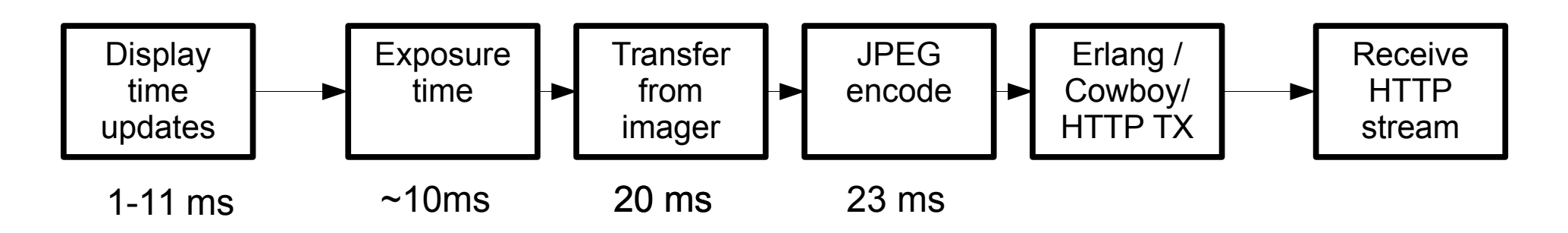

- Easily accounted for latencies 54-66 ms
- Remaining latencies 12-30 ms
	- Not unexpected; requires more instrumentation
	- Doubt that Erlang overhead is significant

#### Boot Time (4.38 seconds)

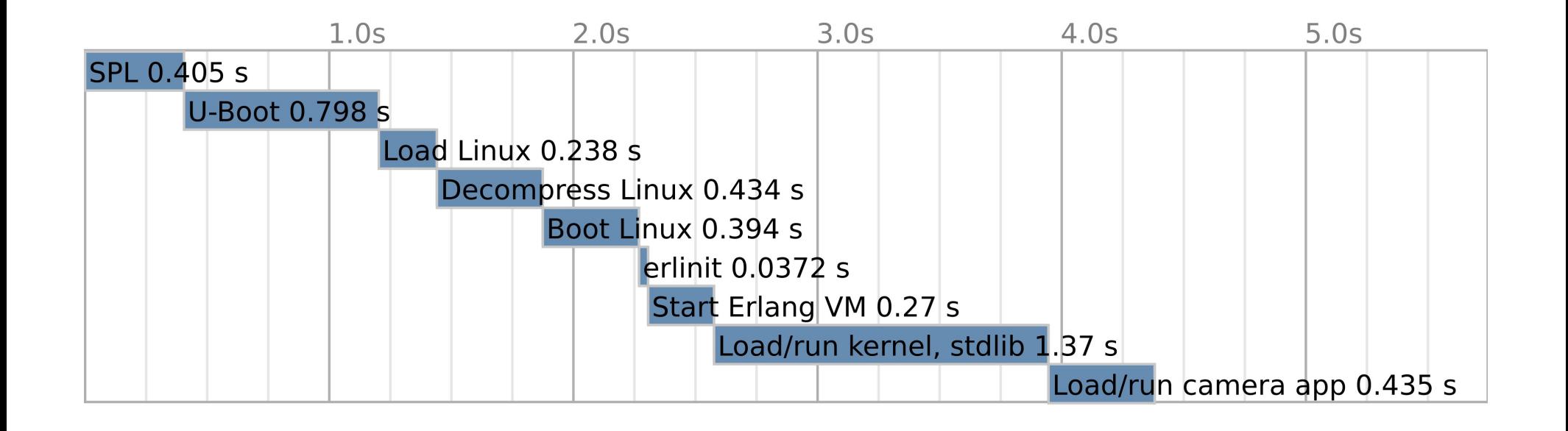

## DRAM Usage (/proc/meminfo)

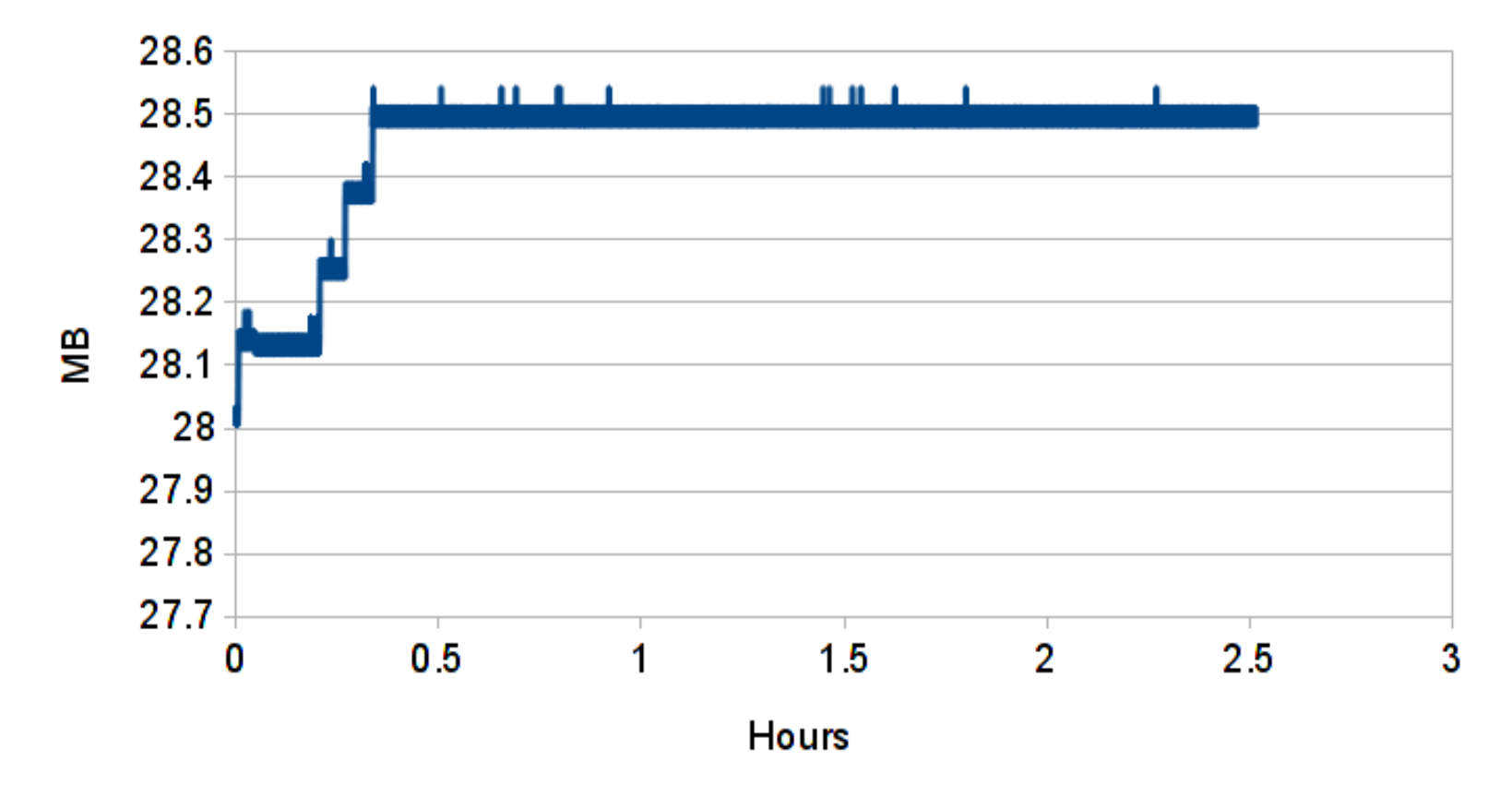

- Connect, stream for 5 seconds, disconnect, repeat
- erlang: memory/0 reports 7.7 MB at steady state

### Footprint - 18 MB RootFS

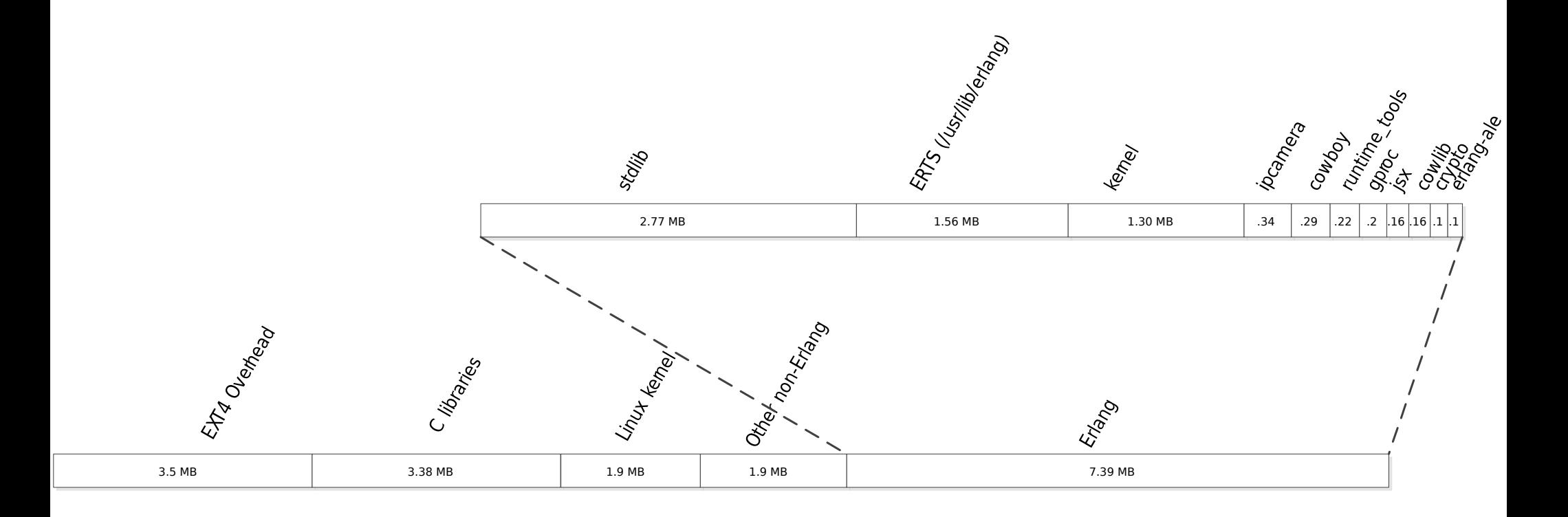

- Erlang/OTP release tools significantly trim footprint
- Usage on par with C++ frameworks like Qt

### **Conclusions**

- Will Erlang be too slow?
	- No. Lack of HW compression is the bottleneck as it should have been.
- Will Erlang require too much DRAM and Flash memory?
	- No. Flash footprint was on par with C/C++ frameworks. DRAM usage stable.
- Will developing Erlang in a cross-compiled environment be a pain?
	- Erlang shell + relsync can be pretty nice
- Will I miss all of the libraries and frameworks available in C?
	- Cowboy is far superior to anything I had used in C/C++
	- Still hit or miss when searching for Erlang libraries
- Will I have confidence in the Erlang/OTP platform?
	- Yes platform feels very robust (no unexplained crashes)
	- Interface to C very easy
	- Rough edges look easily fixed with time and effort

### Nerves-Project

- All source code is open source
	- Mostly MIT licensed
	- Buildroot and build scripts are GPLv2
- Upcoming
	- $-$  Hobby  $\rightarrow$  Real products
	- Documentation
	- Network configuration improvements
	- Elixir!!
- [http://nerves-project.org](http://nerves-project.org/)

#### Building an IP Network Camera

**Frank Hunleth Twitter: @fhunleth Erlang Factory 2014**